Delivery address: Mackenrodtstraße 14 36039 Fulda, Germany

9039 Fulda, Germany
Postal address: 36035 Fulda, Germany
Phone: +49 661 6003-0
Fax: +49 661 6003-607
Email: mail@jumo.net
Internet: www.jumo.net

#### JUMO Instrument Co. Ltd.

JUMO House Temple Bank, Riverway Harlow, Essex, CM20 2DY, UK Phone: +44 1279 63 55 33

Phone: +44 1279 63 55 33 Fax: +44 1279 62 50 29 Email: sales@jumo.co.uk Internet: www.jumo.co.uk

#### JUMO Process Control, Inc.

6733 Myers Road East Syracuse, NY 13057, USA

Phone: +1 315 437 5866
Fax: +1 315 437 5860
Email: info.us@jumo.net
Internet: www.jumousa.com

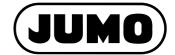

Data Sheet 700755

Page 1/7

# **JUMO SVS3000**

## Plant Visualization Software in the Network

## **Brief description**

The JUMO SVS3000 plant visualization software can be used to create a customer-specific application for visualization, alarm initiation, and documentation of process data quickly and economically. For this purpose, predefined functions and visualization objects are available for selected JUMO devices, and they can be put together according to your individual requirements.

The devices required for logging the measurement data can be connected to one or more PCs which are interconnected via a network.

As a special function, an easy-to-use batch reporting function, structured according to processes, has already been integrated.

The PcVue software can be used to upgrade the standard functions. Different communication drivers are available for this purpose.

The network can be expanded to include additional PCs at any time.

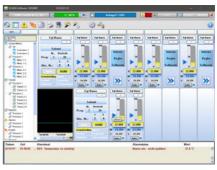

SVS3000 grouped mimic

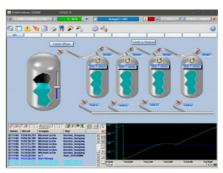

SVS3000 application mimic

## Hardware requirements

#### (Recommended minimum configuration)

- 1.0 GHz (x86) or 1.4 GHz (x64) processor
- 2 GB main memory; SQL Server, RDS (Remote Desktop Service) > 2 GB
- · 2 GB free hard disk space
- Super VGA graphics card (1024 × 768, 1280 × 1024, or 1920 × 1280 pixels)
- · Free slots for optional interface cards
- Ethernet interface for device communication via Modbus-TCP
- Free USB interface for software hardlock

## Software requirements

- Windows 7 (SP1) Professional, Enterprise, Ultimate<sup>1</sup>
- Windows 8/8.1 Professional, Enterprise<sup>1</sup>
- Windows 10 Professional, Enterprise<sup>1</sup>
- Windows Server 2008 (SP2) Web, Standard, Enterprise, Datacenter<sup>1</sup>
- Windows Server 2008 R2 (SP1) Web, Standard, Enterprise, Datacenter<sup>1</sup>
- · Windows Server 2012 Foundation, Essentials, Standard, Datacenter
- Windows Server 2012 R2 Foundation, Essentials, Standard, Datacenter
- PC network with TCP/IP or NetBEUI protocol in network operation
- Internet Explorer Version 9 or higher

#### **Customer benefits**

- Grouped mimic creation with predefined graphic objects
- · Plant operation via grouped mimics
- Search function for date/time, plants, and user-definable batch criteria
- Automatic printout and data export in AS-CII files (CSV format)
- Recipe function (simple changeover of combined plant parameters)
- Functional enhancements via PcVue (software development tool)
- Six national languages: German, English, French, Spanish, Dutch, Russian

## Special features

- Process visualization with network function
- Real time operation
- · Batch related and continuous logging
- Process screens, grouped mimics, and trends
- · Alarm/event lists
- · Management of up to 50 plants per PC
- Visualization of up to 100 plants per network

JUMO SVS3000 is compatible with both the 32-bit and 64-bit versions of the Windows operating system.

Delivery address: Mackenrodtstraße 14 36039 Fulda, Germany

Postal address: 36035 Fulda, Germany
Phone: +49 661 6003-0
Fax: +49 661 6003-607
Email: mail@jumo.net
Internet: www.jumo.net

JUMO Instrument Co. Ltd.

JUMO House Temple Bank, Riverway Harlow, Essex, CM20 2DY, UK Phone: +44 1279 63 55 33 Fax: +44 1279 62 50 29 Email: sales@jumo.co.uk

Internet: www.jumo.co.uk

6733 Myers Road
East Syracuse, NY 13057, USA
Phone: +1 315 437 5866
Fax: +1 315 437 5860
Email: info.us@jumo.net
Internet: www.jumousa.com

JUMO Process Control, Inc.

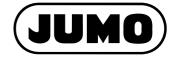

Data Sheet 700755

Page 2/7

## **Functions**

## **Visualization**

### General grouped mimics

General grouped mimics can create an overview of complex entire plants. Here, device functions and trends can be visualized independently of plants, for example, to be able to monitor and operate important processes of different plants at a glance.

Depending on the resolution, the screen is divided into 24 (1024x768), 45 (1280x1024), or up to 66 (1920x1080) zones of equal size for arranging the grouped mimics.

Up to two zones are needed for the device functions, and four zones for the trends. The objects can be placed anywhere on the screen. These grouped mimics access the entire plant data, so that functions from all the defined plants can be shown.

#### **Application mimics**

Application mimics are special application images. An application mimic that is used is listed in the software explorer. During use, it is shown when called up using the software explorer. Animations should be created using the development environment.

#### **Event lists**

All alarms (limit value exceeded for analog and binary functions), acknowledgements, commands, log-ons and log-offs, program starts, and maskings are entered in plant-specific event lists in chronological order.

#### **Alarm lists**

Alarm lists (overall or plant-specific) are used to enter occasions when the limit value has been exceeded for analog variables and binary alarm functions.

An alarm list only shows the most recent change of status for the defined alarms, along with the date and a time stamp. This allows the respective plant status to be displayed quickly and clearly.

## **Recipes**

The use of recipes makes it very easy to change over a plant to a different product. A recipe consists of a summary of different variables, such as setpoint values for a plant. For each plant, a maximum of 300 recipes with up to 200 different variables can be defined.

#### **Math functions**

64 different formulae can be calculated. The relevant formula can be created using different operators (basic calculation functions, logic functions, trigonometric functions, and logarithms).

## Calendar functions (timetable)

Eight user schedules and a report schedule are provided for each plant.

Each day of the week can be divided into several time segments, for example to start or switch off a report function.

The exception table is used to define behavior on special days such as holidays.

## Logging

Reports are records and give an overview of past processes.

Each PC (each station) can manage up to 50 plants. A logging function is available for each plant. Reports from up to 100 plants can be called up using a network.

#### Report types

- Batch processes
- Continuous processes such as shift, daily, weekly, or monthly reports

#### Report data

- Analog and binary signals (trend diagram)
- Events
- Batch criteria such as program name, batch no., etc.
- Customer-specific text and the definition of a form, e.g. for recurring comments
- Up to eight different products can be logged in a standard report, additional products upon request
- Report data logging can be started and stopped via the time, via the input mask on the screen, or via device variables

## **Operate reports**

#### **Search functions**

- · Date, time
- Plan
- Three editable batch criteria such as program name, batch no.,

#### Data export

- Data export in ASCII format, e.g. for further processing in spreadsheet programs
- · Selection options for the data to be exported
- Automatic or manual data export is configurable

#### **Data printout**

- Report data in the form of a trend or list
- Event list
- Comment text (can be edited freely)
- Batch data
- Calculation of the minimum, maximum, and average value
- Automatic or manual data printout is configurable

Delivery address: Mackenrodtstraße 14 36039 Fulda, Germany

Postal address: 36035 Fulda, Germany
Phone: +49 661 6003-0
Fax: +49 661 6003-607
Email: mail@jumo.net
Internet: www.jumo.net

#### JUMO Instrument Co. Ltd.

JUMO House Temple Bank, Riverway Harlow, Essex, CM20 2DY, UK Phone: +44 1279 63 55 33

Fax: +44 1279 62 50 29 Email: sales@jumo.co.uk Internet: www.jumo.co.uk

#### JUMO Process Control, Inc.

6733 Myers Road

East Syracuse, NY 13057, USA Phone: +1 315 437 5866 Fax: +1 315 437 5860 Email: info.us@jumo.net Internet: www.jumousa.com

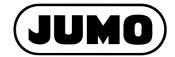

Data Sheet 700755

Page 3/7

## **Network structure**

# Rough structure of a PC network

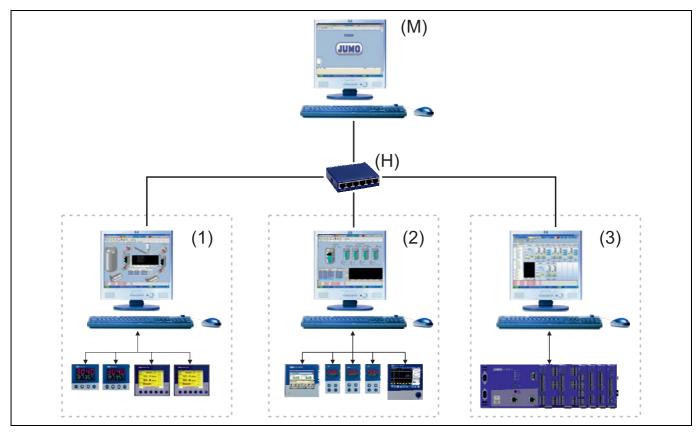

- (M) Master
- (1) Department 1
- (3) Department 3

- (H) Hub/switch
- (2) Department 2

## Configuration

The entire network configuration is created on one PC and subsequently copied to all the other PCs in the network.

## Parameter level

The parameter level is created individually on each PC, and thus determines the appearance of the user interface.

## Plant definition

A plant can be formed of devices that are connected to different PCs.

#### Data archive

A data archive is created for each plant (reports and recorded data). You can select on which PC an archive is to be kept.

#### Plant access

Data release at SVS stations (clients) is a higher-level release for stations that are permitted to access the recorded data.

## Hardlock

The software hardlock provided must be connected to the USB interface of the PC so that the program can run properly.

Delivery address: Mackenrodtstraße 14 36039 Fulda, Germany

Postal address: 36035 Fulda, Germany
Phone: +49 661 6003-0
Fax: +49 661 6003-607
Email: mail@jumo.net
Internet: www.jumo.net

#### JUMO Instrument Co. Ltd.

JUMO House Temple Bank, Riverway Harlow, Essex, CM20 2DY, UK Phone: +44 1279 63 55 33

Fax: +44 1279 62 50 29 Email: sales@jumo.co.uk Internet: www.jumo.co.uk

#### JUMO Process Control, Inc.

6733 Myers Road

East Syracuse, NY 13057, USA Phone: +1 315 437 5866 Fax: +1 315 437 5860 Email: info.us@jumo.net Internet: www.jumousa.com

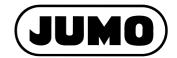

Data Sheet 700755

Page 4/7

# **Interfaces**

The process variables of the JUMO devices are called up (e.g. setpoint, actual, and limit values) or specified (e.g. setpoint and limit values) via interfaces. On JUMO devices, the variables are combined and visualized for specific devices and specific functions, and can be selected from a list.

#### **Ethernet**

JUMO devices can be integrated into a company network via the Ethernet interface.

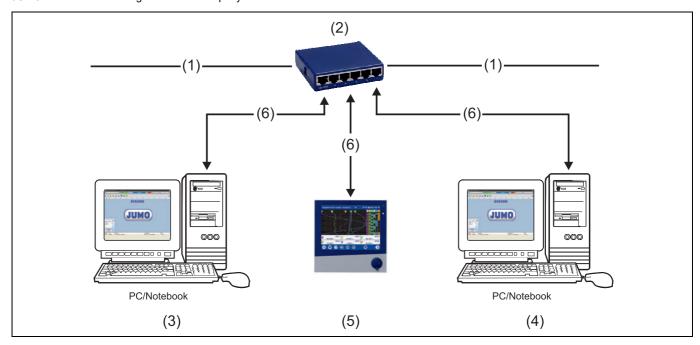

- (1) Company network
- (3) Master
- (5) Device

- (2) Hub/switch
- (4) Department
- (6) RJ45 patch/crossover line

## Interface converter from RS232 to RS422 or RS485 level

An interface converter and an auxiliary power supply unit (e.g. I 7520A/ISA) are used to convert the RS232 interface to RS422 or RS485 level.

## Interface cards (Universal PCI)

| Designation   | Description               |
|---------------|---------------------------|
| CP-132UL/UL-I | 2 × RS422/485 (RS232)     |
| CP-112UL/UL-I | 2 × RS232/422/485 (RS232) |

## Interface cards (PCI Express)

| Designation   | Description               |
|---------------|---------------------------|
| CP-132EL/EL-I | 2 × RS422/485             |
| CP-114EL/EL-I | 4 × RS232/422/485 (RS232) |

Delivery address: Mackenrodtstraße 14 36039 Fulda, Germany

Postal address: 36035 Fulda, Germany Phone: +49 661 6003-0 +49 661 6003-607 Fax: Email: mail@jumo.net Internet: www.jumo.net

**JUMO Instrument Co. Ltd.** JUMO House Temple Bank, Riverway Harlow, Essex, CM20 2DY, UK Phone: +44 1279 63 55 33 +44 1279 62 50 29

Email: sales@jumo.co.uk Internet: www.jumo.co.uk

JUMO Process Control, Inc. 6733 Myers Road East Syracuse, NY 13057, USA

Phone: +1 315 437 5866 Fax: +1 315 437 5860 Email: info.us@jumo.net Internet: www.jumousa.com

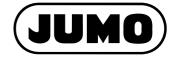

Data Sheet 700755

# **Device drivers**

| Туре                         | Description                                                                           | Bus protocol                        | Product group no. |
|------------------------------|---------------------------------------------------------------------------------------|-------------------------------------|-------------------|
| AQUIS touch P                | Modular multichannel measuring device for liquid analysis                             | Modbus-RTU, Modbus-TCP <sup>a</sup> | 202580            |
| AQUIS touch S                | with integrated controller and paperless recorder                                     |                                     | 202581            |
| IMAGO F3000                  | Process control for the meat processing industry                                      | Modbus-RTU                          | 700101            |
| eTRON M100                   | Electronic cooling controller                                                         | Modbus-RTU                          | 701061            |
|                              | Electronic 2-channel microstat                                                        | Modbus-RTU                          | 701066            |
| diraVIEW 104/108/116/132     | Digital indicator                                                                     | Modbus-RTU                          | 701510 to 701514  |
| di308                        | Digital indicator                                                                     | Modbus-RTU                          | 701550            |
| Quantrol                     | Compact controller                                                                    | Modbus-RTU                          | 702030            |
| cTRON                        | Compact controller                                                                    | Modbus-RTU                          | 702070            |
| diraTRON 104/108/116/<br>132 | Compact controller                                                                    | Modbus-RTU                          | 702110 to 702114  |
| dTRON 304, 308, 316          | Compact controller with program function                                              | Modbus-RTU                          | 703041 to 703044  |
| DICON touch                  | Two-channel process and program controller with paper-less recorder and touchscreen   | Modbus-RTU, Modbus-TCP <sup>a</sup> | 703571            |
| IMAGO 500                    | Multichannel process and program controller                                           | Modbus-RTU                          | 703590            |
| mTRON T                      | JUMO mTRON T measuring, control, and automation system                                | Modbus-RTU, Modbus-TCP              | 7050XX            |
| LOGOSCREEN 600               | Paperless recorder with touchscreen                                                   | Modbus-RTU, Modbus-TCPa             | 706520            |
| LOGOSCREEN nt                | Paperless recorder                                                                    | Modbus-RTU, Modbus-TCP              | 706581            |
| LOGOSCREEN fd                | Paperless recorder – secure data management and FDA compliant measured data recording | Modbus-RTU, Modbus-TCP              | 706585            |
| Wtrans receiver              | Universal receiver for JUMO wireless measuring probes                                 | Modbus-RTU                          | 902931            |

Optional

Delivery address: Mackenrodtstraße 14 36039 Fulda, Germany

Postal address: 36035 Fulda, Germany Phone: +49 661 6003-0 Fax: +49 661 6003-607 Email: mail@jumo.net www.jumo.net Internet:

## JUMO Instrument Co. Ltd.

JUMO House Temple Bank, Riverway Harlow, Essex, CM20 2DY, UK Phone: +44 1279 63 55 33 Fax: +44 1279 62 50 29

Email: sales@jumo.co.uk Internet: www.jumo.co.uk

JUMO Process Control, Inc. 6733 Myers Road
East Syracuse, NY 13057, USA
Phone: +1 315 437 5866
Fax: +1 315 437 5860 Email: info.us@jumo.net Internet: www.jumousa.com

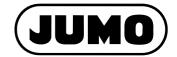

Data Sheet 700755

## Device drivers for connecting JUMO devices which are no longer available

| Туре               | Description                                                                | Bus protocol                        | Product group no. |
|--------------------|----------------------------------------------------------------------------|-------------------------------------|-------------------|
| dTRANS pH 01       | Transmitter/controller for pH value                                        | Modbus-RTU                          | 202530            |
| dTRANS Rd 01       | Transmitter/controller for redox potential                                 | Modbus-RTU                          | 202535            |
| dTRANS Lf 01       | Transmitter/controller for conductivity                                    | Modbus-RTU                          | 202540            |
| dTRANS Rw 01       | Transmitter/controller for ultra-pure water                                | Modbus-RTU                          | 202545            |
| dTRANS Az 01       | Indicator/controller for electrochemical measurands                        | Modbus-RTU                          | 202550            |
| LPF-100/200        | Three-channel program controller                                           | Modbus-RTU via communica-           | 700105            |
| LKR-96             | Controller for cooking kettles, cooking chambers, and baking installations | tion module                         | 700201            |
| PRF-100 and PR-100 | Process control system for meat processing                                 | Modbus-RTU                          | 700401/700501     |
| dTRON 16.1         | Process controller                                                         | Modbus-RTU                          | 703011            |
| dTRON 04.1/08.1    | Process controller                                                         | Modbus-RTU                          | 703030            |
| DICON SM           | Compact controller                                                         | Modbus-RTU                          | 703540            |
| DICON 1000/1001    | Process controller/program controller                                      | Modbus-RTU                          | 703560/703565     |
| DICON 400/500      | Universal process controller                                               | Modbus-RTU                          | 703570            |
| DICON 401/501      | Program controller/program generator                                       | Modbus-RTU                          | 703580            |
| mTRON              | JUMO mTRON measuring, control, and automation system                       | Modbus-RTU via communication module | 7040XX            |
| LOGOLINE 500       | Line recorder with text printing                                           | Modbus-RTU                          | 706001            |
| LOGOPRINT 500      | Printing recorder with text printing and LED dot matrix display            | Modbus-RTU                          | 706030            |
| LOGOSCREEN 500 cf  | Paperless recorder                                                         | Modbus-RTU                          | 706510            |
| LOGOSCREEN 500     | Paperless recorder                                                         | Modbus-RTU                          | 706500            |
| LOGOSCREEN         | Paperless recorder                                                         | Modbus-RTU                          | 706550            |
| LOGOSCREEN cf      | Paperless recorder with CompactFlash® memory card                          | Modbus-RTU                          | 706570            |

Delivery address: Mackenrodtstraße 14 36039 Fulda, Germany

| Section | Section | Section | Section | Section | Section | Section | Section | Section | Section | Section | Section | Section | Section | Section | Section | Section | Section | Section | Section | Section | Section | Section | Section | Section | Section | Section | Section | Section | Section | Section | Section | Section | Section | Section | Section | Section | Section | Section | Section | Section | Section | Section | Section | Section | Section | Section | Section | Section | Section | Section | Section | Section | Section | Section | Section | Section | Section | Section | Section | Section | Section | Section | Section | Section | Section | Section | Section | Section | Section | Section | Section | Section | Section | Section | Section | Section | Section | Section | Section | Section | Section | Section | Section | Section | Section | Section | Section | Section | Section | Section | Section | Section | Section | Section | Section | Section | Section | Section | Section | Section | Section | Section | Section | Section | Section | Section | Section | Section | Section | Section | Section | Section | Section | Section | Section | Section | Section | Section | Section | Section | Section | Section | Section | Section | Section | Section | Section | Section | Section | Section | Section | Section | Section | Section | Section | Section | Section | Section | Section | Section | Section | Section | Section | Section | Section | Section | Section | Section | Section | Section | Section | Section | Section | Section | Section | Section | Section | Section | Section | Section | Section | Section | Section | Section | Section | Section | Section | Section | Section | Section | Section | Section | Section | Section | Section | Section | Section | Section | Section | Section | Section | Section | Section | Section | Section | Section | Section | Section | Section | Section | Section | Section | Section | Section | Section | Section | Section | Section | Section | Section | Section | Section | Section | Sect

JUMO Instrument Co. Ltd.

JUMO House Temple Bank, Riverway Harlow, Essex, CM20 2DY, UK Phone: +44 1279 63 55 33 Fax: +44 1279 62 50 29 Email: sales@jumo.co.uk

Internet: www.jumo.co.uk

JUMO Process Control, Inc. 6733 Myers Road

East Syracuse, NY 13057, USA Phone: +1 315 437 5866 Fax: +1 315 437 5860 Email: info.us@jumo.net Internet: www.jumousa.com

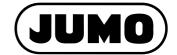

Data Sheet 700755

Page 7/7

# **Training courses**

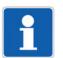

#### NOTE

Training courses and seminars on the JUMO SVS3000 plant visualization software are held regularly in our training center.

For an up-to-date list of training courses, see: ⇒ campus.jumo.de

# Scope of delivery

| Designation                                                                    | Part no. |
|--------------------------------------------------------------------------------|----------|
| Installation DVD with an operating manual                                      |          |
| Software license agreement                                                     |          |
| USB software hardlock – variable prices due to the following expansion stages: |          |
| SVS3000 Micro 75 variables USB                                                 | 00486702 |
| SVS3000 Junior 250 variables USB                                               | 00486703 |
| SVS3000 Mini 1000 variables USB                                                | 00486705 |
| SVS3000 Senior 5000 variables USB                                              | 00486707 |

# **Accessories**

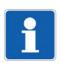

#### NOTE

When ordering an interface card, please specify the port (Universal PCI or PCI Express) that you would like. Further accessories available upon request.

| Designation                                                                      | Part no. |
|----------------------------------------------------------------------------------|----------|
| Interface converter I 7520 A/ISA                                                 | 00376969 |
| Plug-in power supply unit 600 mA                                                 | 00365933 |
| Interface card CP-132UL/UL-I – 2 x RS422/485                                     | 00397804 |
| Interface card CP-112UL/UL-I – 2 x RS232/422/485                                 | 00548077 |
| Interface card CP-132EL/EL-I – 2 x RS422/485                                     | 00637246 |
| Interface card CP-114EL/EL-I – 4 x RS232/422/485                                 | 00713618 |
| Barcode scanner Gryphon GD4130 with RS232 cable and power supply unit kit        | 00407798 |
| WinWedge barcode scanner software                                                | 00411395 |
| Com-Server Highspeed 10/100 BaseT type 58665 – RS232/422/485 to Ethernet Adapter | 00412962 |
| ASEM PANEL PC HMI2200 15.0" - 1024x768                                           | 00705745 |
| USB server type 53642 – 2x USB 1x network                                        | 00713621 |

## **Trademark information**

- Windows® is a registered trademark of Microsoft Corp., Redmond, VA 98052-6399, US.
- WindowsServer® is a registered trademark of Microsoft Corp., Redmond, VA 98052-6399, US.
- Internet Explorer® is a registered trademark of Microsoft Corp., Redmond, VA 98052-6399, US.
- SQL Server® is a registered trademark of Microsoft Corp., Redmond, VA 98052-6399, US.
- PcVue® is a registered trademark of Arc Informatique, 92310 Sevres, FR
- WinWedge® is a registered trademark of Tal Technologies Inc., Philadephia, PA 19130, US.